## Ihr redaktioneller Beitrag für das Mitteilungsblatt der Verbandsgemeinde Ulmen - **jetzt ganz einfach per Internet übermitteln**

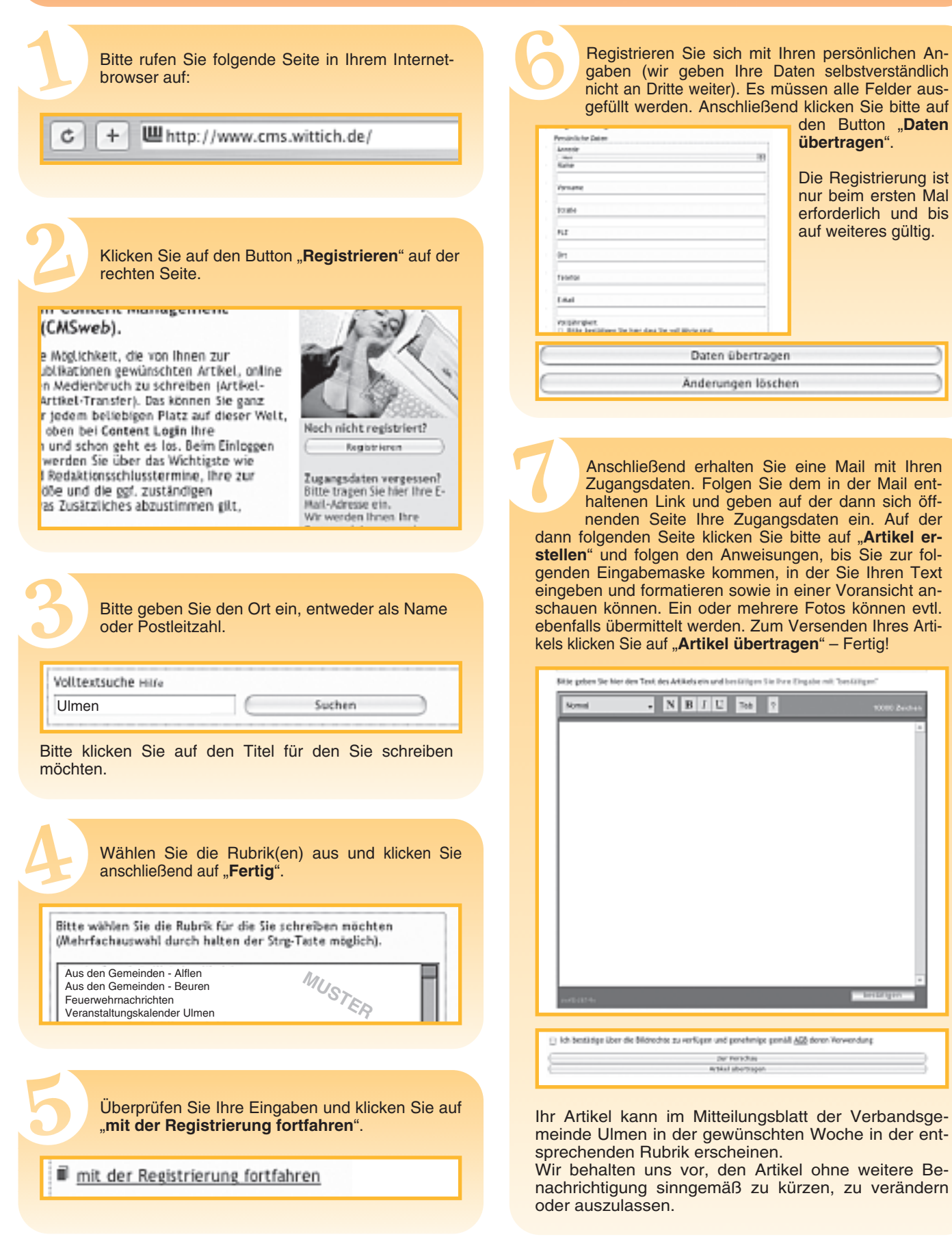

## **Verbandsgemeinde Ulmen**

in Zusammenarbeit mit

VERLAG + DRUCK US WITTICH Heimat- und Bürgerzeitungen 54343 Föhren, Europaallee 2•(Industriepark Region Trier) Postfach 11 54, 54343 Föhren • www.wittich.de, E-Mail: info@wittich-foehren.de